Verizon Cell Phone Voicemail Instructions
>>>CLICK HERE<<<

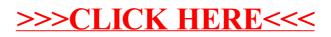